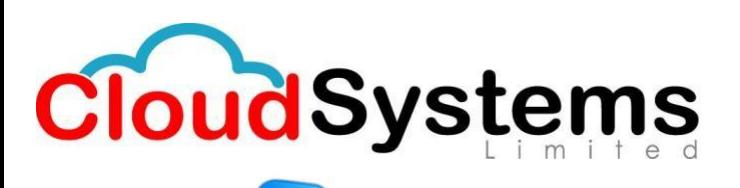

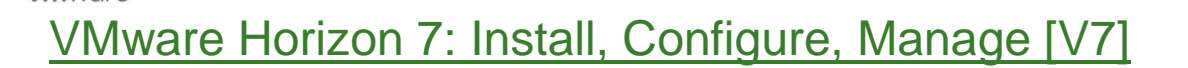

## *Outline for this course:*

- *1. Course Introduction*
- Review course goals
- Review course objectives
- Review the course outline
- Find additional resources after this course

## *2. Introduction to VMware Horizon*

- Recognize the features and benefits of VMware Horizon
- Identify the major function of each VMware Horizon component
- Define a use case for your virtual desktop and application infrastructure

## *3. View Connection Server*

- Identify the VMware vSphere® requirements for a connection server
- Describe the network and firewall configurations for View Connection Server
- License VMware Horizon components
- Configure View Connection Server

#### *4. VMware Horizon Pools and Desktops*

- Outline the process and choices in setting up VMware Horizon 7 virtual machines
- Compare the remote display protocols that are available in VMware Horizon
- List the ports that must be opened in the machine's firewall for VMware Horizon operations
- Outline the configuration choices when installing Horizon Agent
- Identify the steps to set up a template for desktop pool deployment
- Describe how information on the Users and Groups page can be used to control and monitor View users
- Explain the hierarchy of global policies, pool-level policies, and user-level policies
- List the View Group Policy administrative (ADM) template files

## *5. Horizon Client Options*

- Describe the requirements for a Horizon Client installation
- Explain USB redirection and options
- Describe the power states for desktops
- Define and compare a thin client with a system running Horizon Client
- Discuss the benefits of Virtual Printing
- Explain the Virtual Printing architecture
- Describe the configuration options for Virtual Printing
- Explain the location-based printing feature

## *6. Creating Automated Pools of Full Virtual Machines*

- Recognize how an automated pool operates
- Compare dedicated-assignment and floating-assignment pools
- Outline the steps to create an automated pool

# info@cloudsystems.com.bd

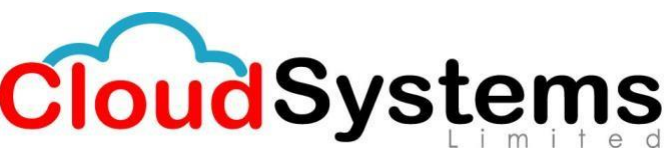

Examine the entitlement of desktops in automated pools

# *7. Creating and Managing Linked-Clone Desktops*

- Describe the VMware linked-clone technology
- Explain why both a parent virtual machine and a snapshot must be used to create linked clones
- Outline the system requirements for View Composer
- Describe the relationship between a persistent disk and the system disk
- Outline the steps necessary to set up an automated desktop pool that uses linked clones
- Compare the purpose of the parent and the replica virtual machines
- Compare the linked-clone management operations
- Describe the management operations for persistent disks

# *8. Creating and Managing Instant-Clone Pools*

- Identify the advantages of instant clones
- Distinguish View Composer clones from instant clones
- Identify the requirements of instant clones
- Describe the types of instant-clone virtual machines
- Explain how folders are used to delegate pool administration
- Outline the steps to set up an automated pool that uses instant clones
- Describe instant-clone limitations in VMware Horizon 7
- Describe the creation of instant clones
- Set up an automated pool of instant clones

# *9. Creating RDS Desktop and Application Pools*

- Explain the difference between an RDS desktop pool and an automated pool
- Describe how a user can access a single application by using the RDS application pool
- Describe the relationship between an RDS host, a farm, and an application pool
- Create an RDS desktop pool and an application pool
- Explain how the View Composer linked-clone technology can automate the build-out of RDS server farms
- Describe the load-balancing options for RDS hosts

## *10. VMware Horizon 7 Authentication*

- Compare the authentication options that View Connection Server supports
- Describe the purpose of TrueSSO single sign-on
- Identify TrueSSO single sign-on components

# *11. Managing VMware Horizon Security*

- **Compare tunnels and direct connections for client access to desktops**
- Compare the benefits of using either VMware Horizon Security Server or Access Point in the DMZ
- Identify where the tunnel endpoints are in a security server or an Access Point implementation
- Identify the tunnel endpoints when the security gateway is not used
- Explain a direct connection
- List the advantages of direct connections

# *12. Profile Management Using User Environment Manager*

- Identify the use cases and benefits of using User Environment Manager
- Describe User Environment Manager and its architecture

# info@cloudsystems.com.bd

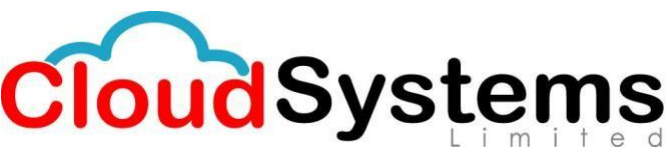

Ka-57/1, Kazi Tower 3rd Floor, Kuril Bus Stand, Dhaka-1229.  $\blacksquare + 880$  1712900654

- Explain the User Environment Manager functional areas and their benefits
- Explain User Environment Manager profile management and its features
- Use the User Environment Manager management console and application profiler to manage user personalization and application configurations

#### *13. Using App Volumes to Provision and Manage Applications*

- Explain how App Volumes works
- Identify the features and benefits of App Volumes
- Identify the interface elements of App Volumes
- Install and configure App Volumes

#### *14. Command-Line Tools and Backup Options*

- Describe key View Connection Server features that are available as command-line options with the vdmadmin command
- Explain the purpose of kiosk mode for client systems and how it is configured
- Explain why you might want to limit the domains that View Connection Server makes available to end users
- Identify the log locations for each VMware Horizon component

#### *15. VMware Horizon Performance and Scalability*

- Describe the purpose of a replica server
- Compare a replica server to a standard connection server
- Explain how multiple VMware Horizon servers maintain synchronization
- List several best practices for multiserver deployment in a pod
- Describe how a load-balancing capability might improve VMware Horizon performance